## Google Jamboard Demo

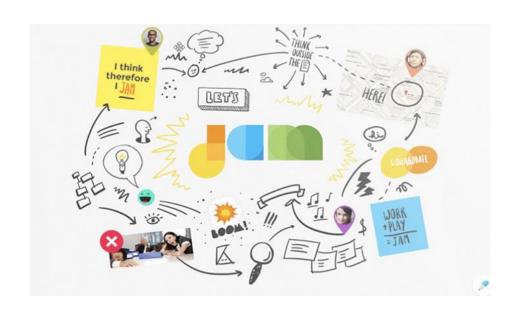

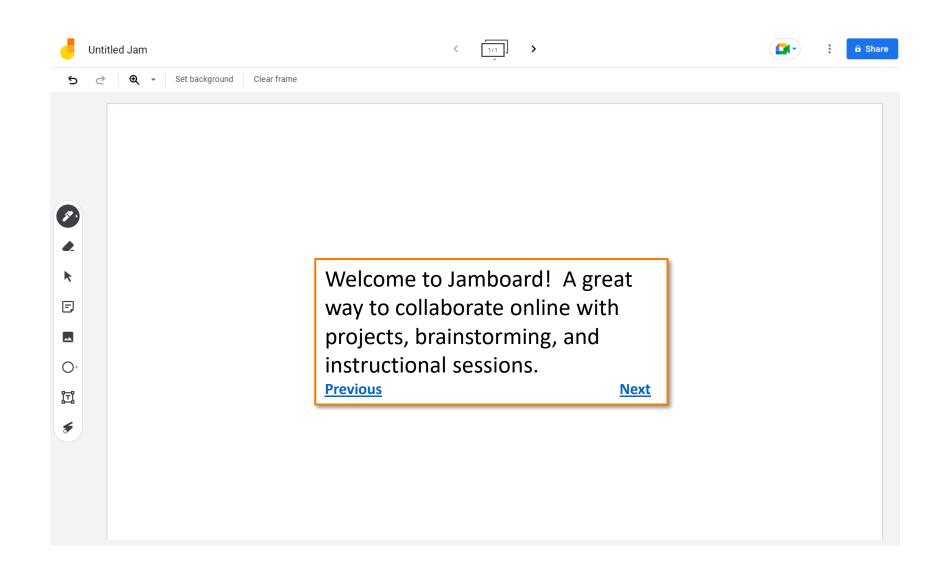

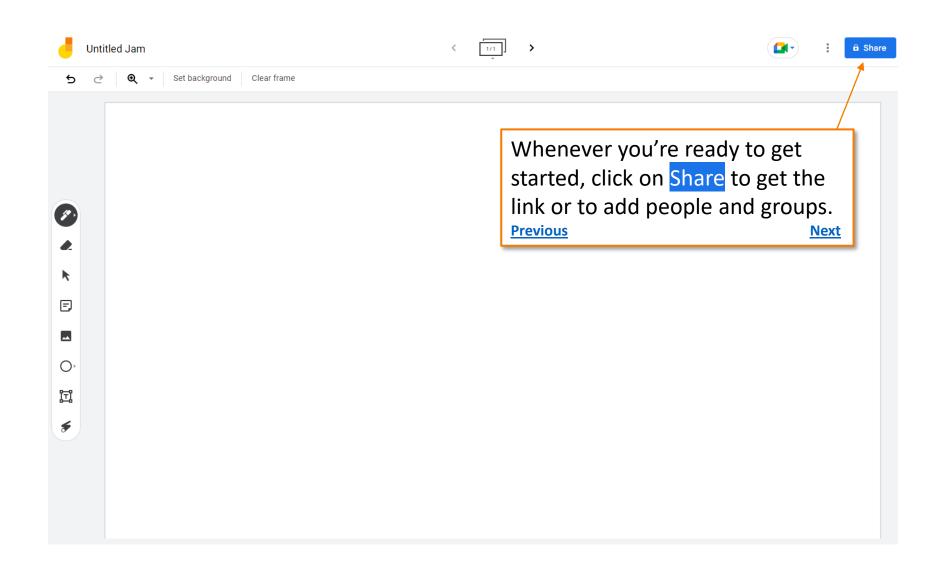

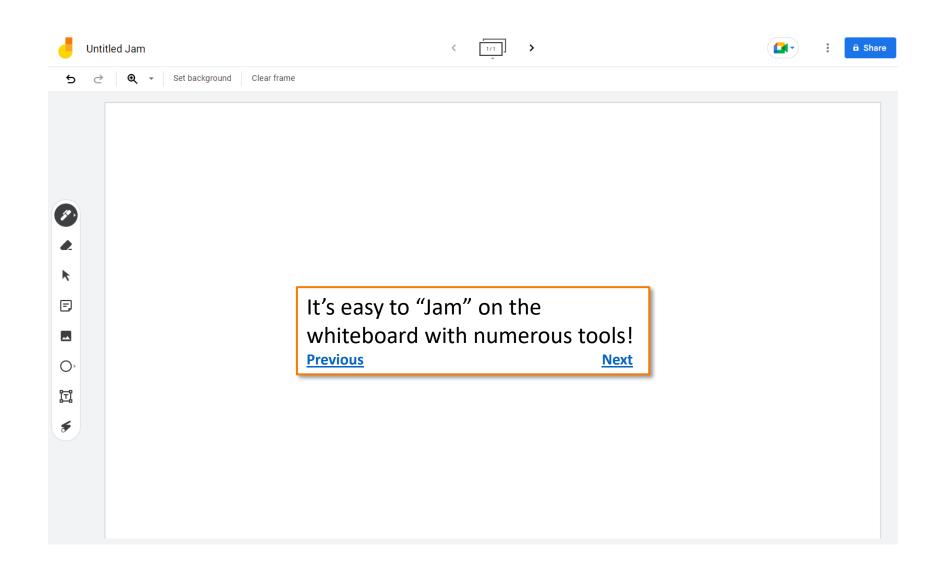

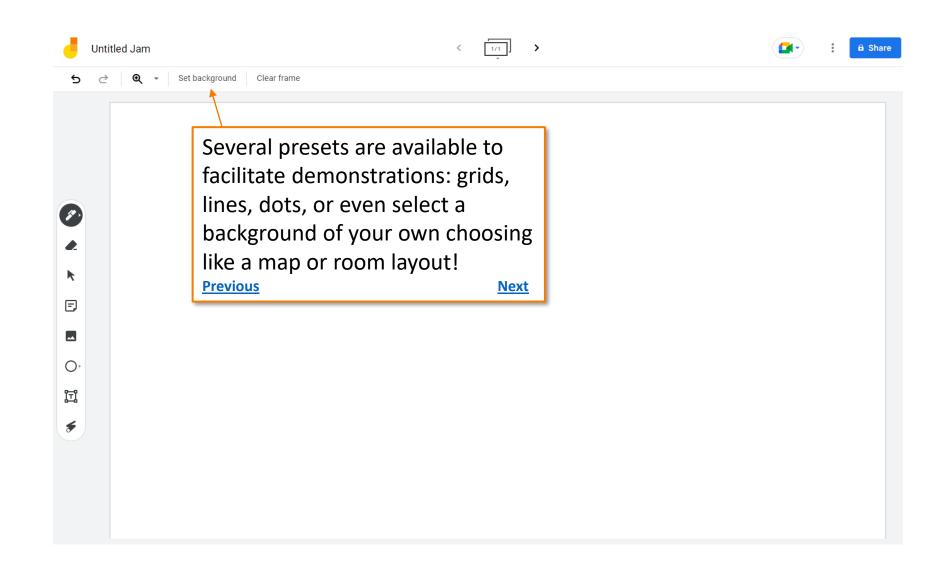

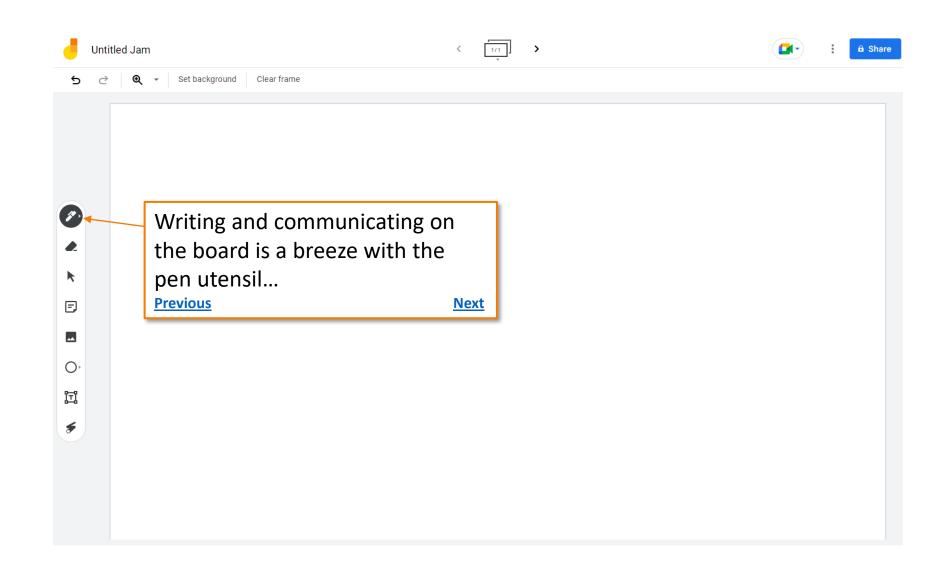

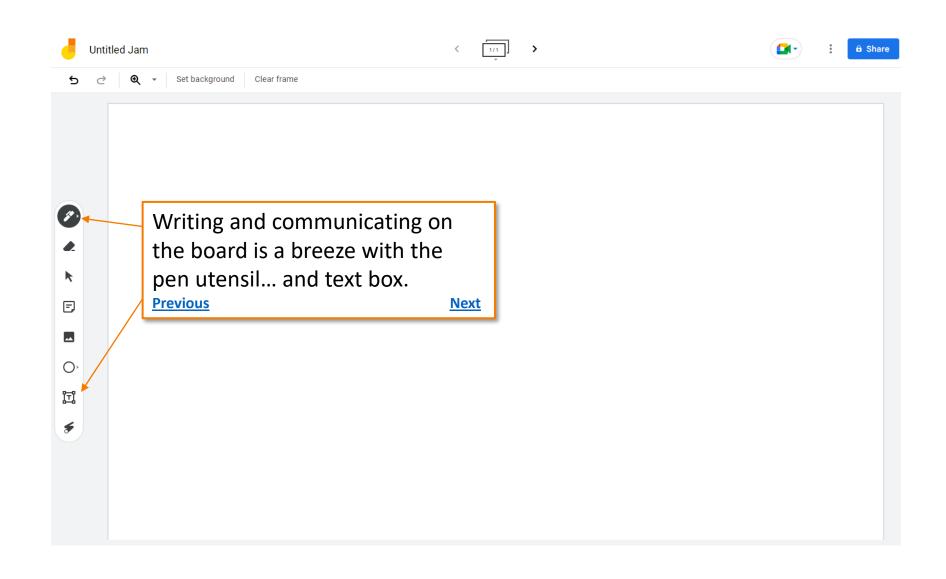

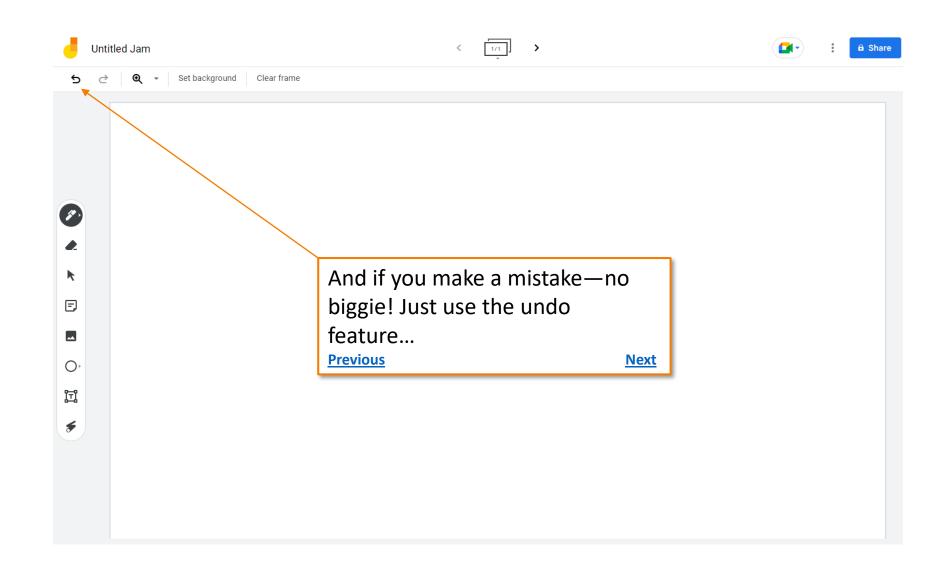

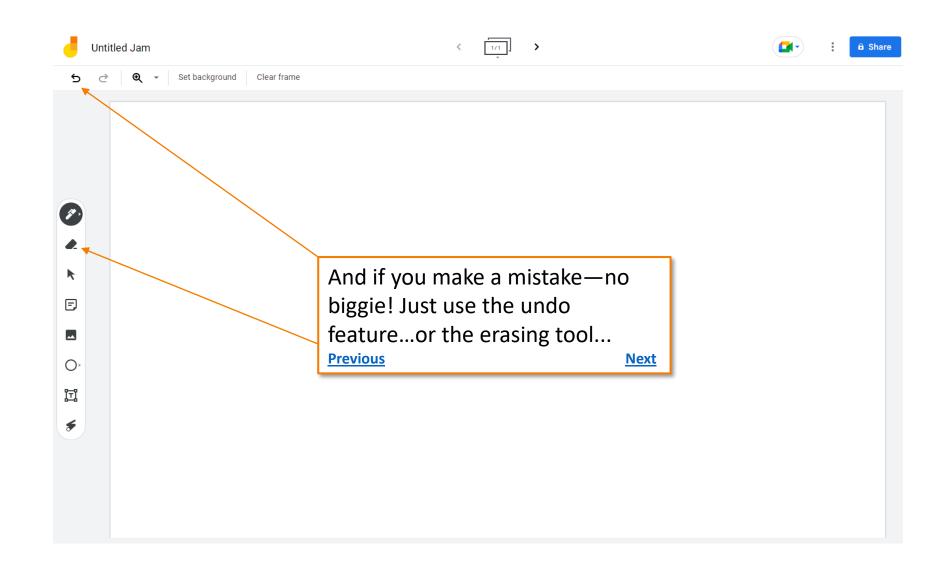

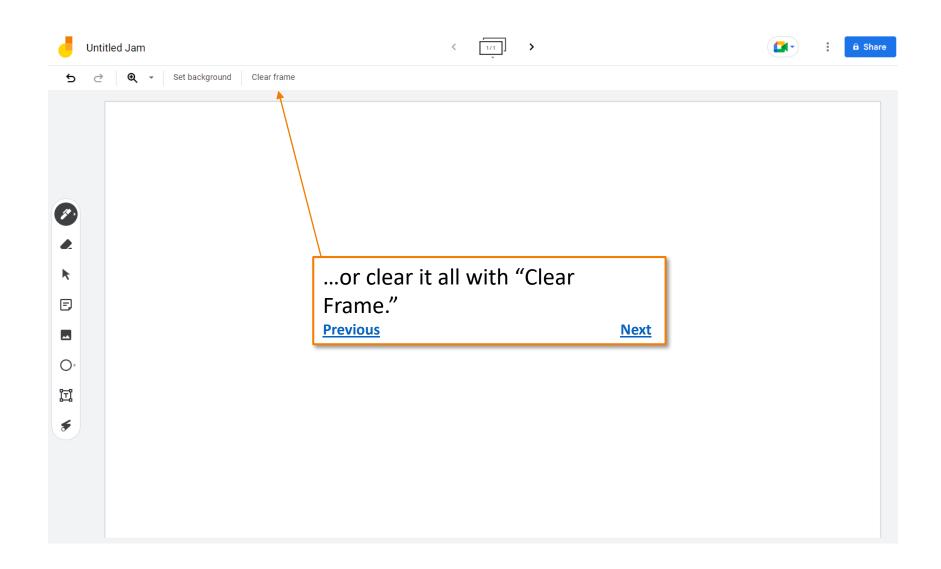

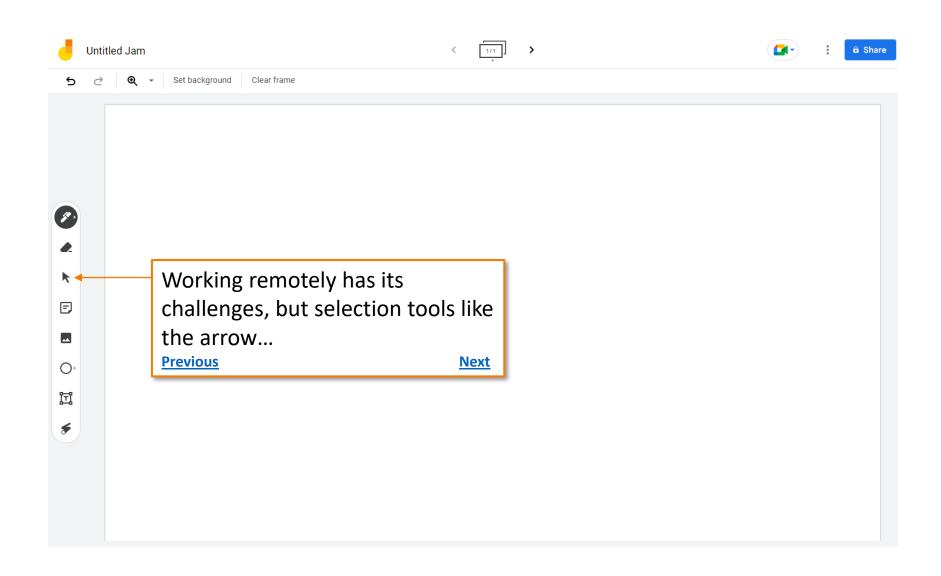

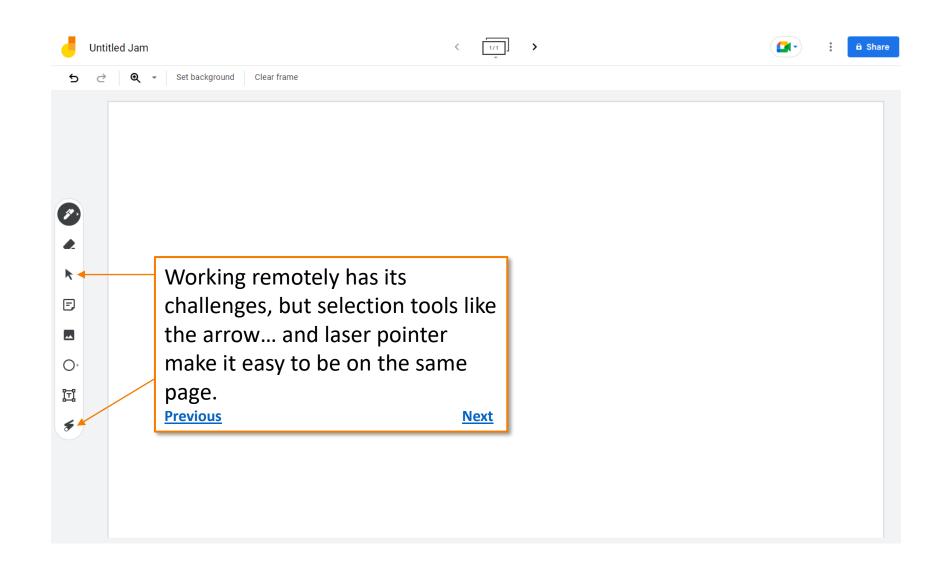

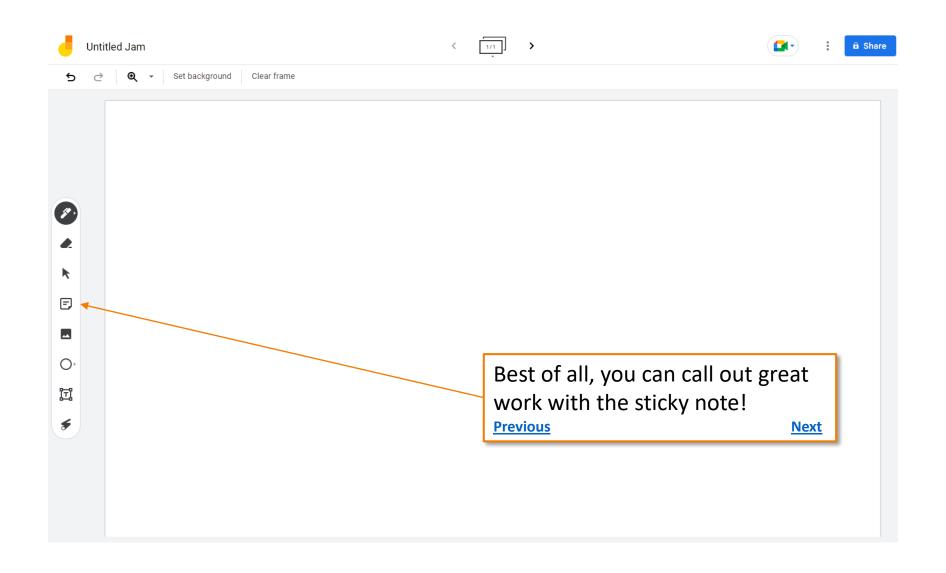

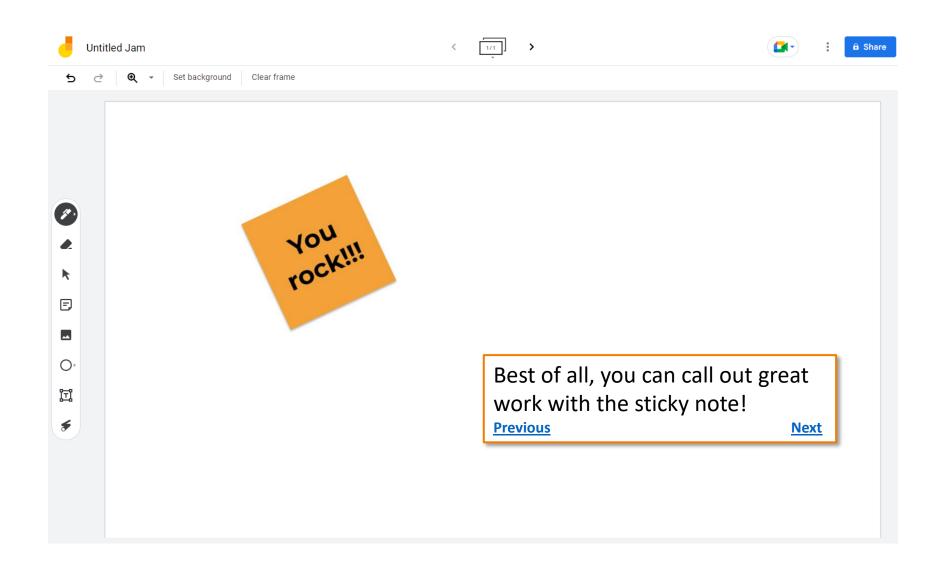

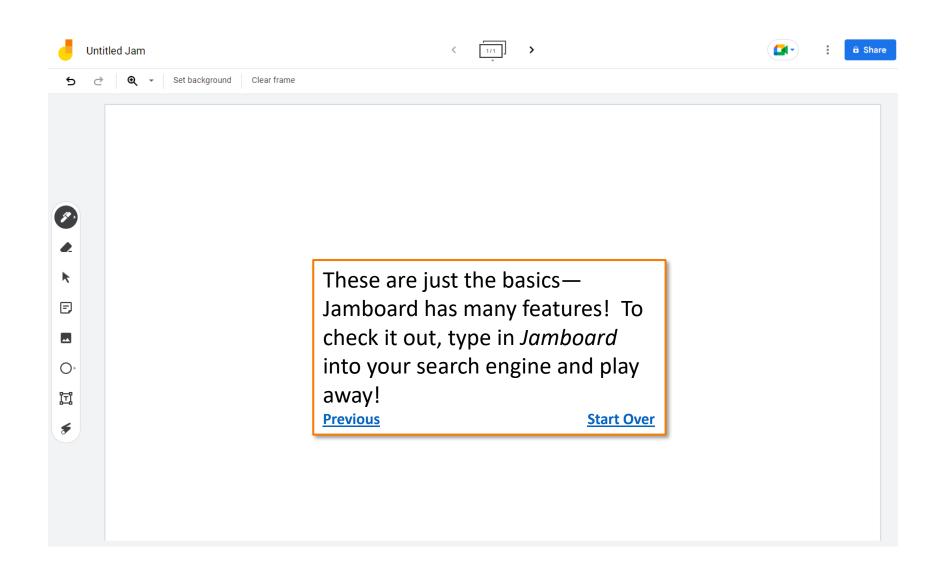